# Contracts, Purpose Statements, Examples and Tests

#### CS 5010 Program Design Paradigms Lesson 1.6

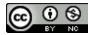

© Mitchell Wand, 2012-2015 This work is licensed under a <u>Creative Commons Attribution-NonCommercial 4.0 International License</u>

# Objectives

At the end of this lesson, students will be able to:

- Write a contract and purpose statements for simple functions.
- Provide examples showing sample arguments and intended results.
- Write down the examples as human readable comments within the program.

### Lesson Outline

In this lesson we'll talk about two more steps in the Design Recipe:

- Step 2: Contract and Purpose Statement
- Step 3: Examples and Tests

We'll also talk about a few other things, like how to choose good names for your functions and variables.

### The Function Design Recipe

#### **The Function Design Recipe**

- 1. Data Design
- 2. Contract and Purpose Statement
- 3. Examples and Tests
- 4. Design Strategy
- 5. Function Definition
- 6. Program Review

# Step 2: Contract and Purpose Statement

- Contract: specifies the kind of input data and the kind of output data
- *Purpose Statement:* A set of short noun phrases describing *what* the function is supposed to return. These are typically phrased in terms of information, not data.
  - They generally take the form GIVEN/RETURNS, where each of these keywords is followed by a short noun phrase.
  - When possible, they are phrased in terms of information, not data.

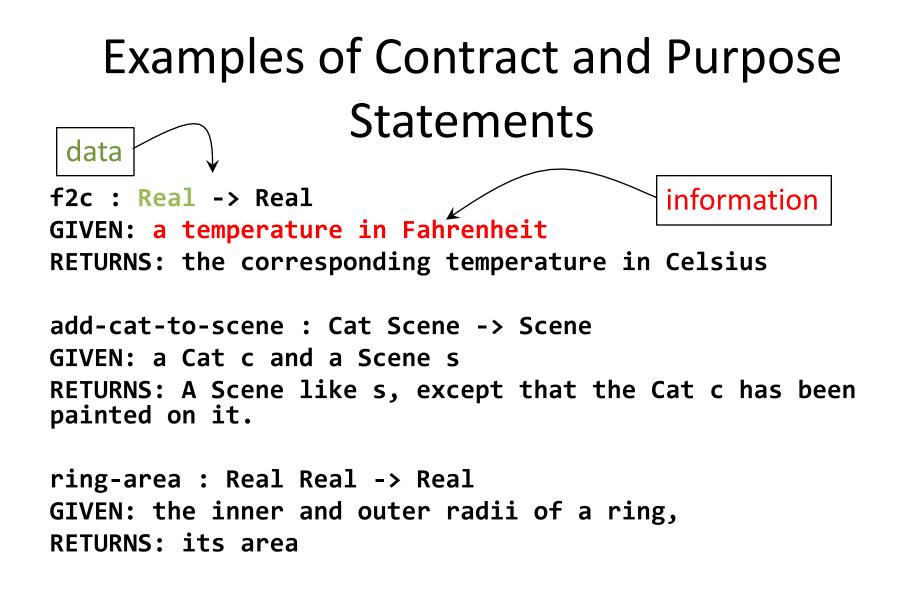

# What makes a good purpose statement?

• It gives more information than just the contract. For example

GIVEN: an Integer and a Boolean RETURNS: an Integer

is not a good purpose statement

- It is *specific*. Ideally, a reader should be able to figure out what a function returns just by reading the purpose statement
  - perhaps along with examples, other documentation, etc.
  - but WITHOUT reading the code!
- We'll learn more about purpose statements in Lesson 2.4.

#### **Good Function Names are Important**

- A good choice of function name is important.
- When a function is used in some other piece of code, the reader should be able to tell roughly what a function computes just by looking at its name.
- If further detail is needed, then the reader can refer to the purpose statement of the function.
- If the function name is chosen well and the purpose statement is written well, the reader should rarely, if ever, need to refer to the function definition.

For more discussion, see <u>What's in a Name?</u>

#### **Conventions for Good Function Names**

- Function names should almost always be nouns
- Should describe the result of the function

- e.g. area, not compute-area

- Predicates should end in ? : e.g., square? (pronounced "huh?", as in "square-huh?")
- Use first component of the name to distinguish similar functions with different arguments, e.g.:
  - circle-area, ring-area
  - book-price, total-order-price

### **Conventions for Good Names**

- In Racket, "-" and "?" are legal characters that may occur in names.
- Use the hyphen to separate components of a name, e.g. total-order-price
- Use the question mark to name predicates:
   eg, square?.
- These are our conventions. Other languages have other conventions; you should follow them.

### **Argument Names**

- We use short names for arguments:
  - b for a Book
- Or mnemonic names:
   cost, price
- Qualified names:

- mouse-x, bomb-x

- Avoid lame names, like **list1**. Names should refer to the information, not just the data type, whenever possible.
- These are our conventions. Your workplace may have different conventions for argument names.

# Numeric Data Types

- In Racket, Number includes Complex numbers, so we'll hardly ever use Number.
- Integer vs. NonNegReal vs. PosReal ?
  - look to the data definition. If your number represents a quantity that is always non-negative (say, a length or an area), then call it a NonNegInt.
  - if we're not dealing with physical quantities, then we'll typically use **Integer**.
  - Your function has to handle any value of the type it says in the contract.

### Step 3: Examples and Tests

- Examples show sample arguments and results, to make clear what is intended.
- This may include showing how the function should be called.
- It should also illustrate the different behaviors of the function.
- How many examples, and what kind, will depend a lot on the function

# Examples of Examples (1)

- If the function is a linear function of a single input, two examples are sufficient to uniquely determine the function.
- We saw this for **f2c** :
  - ;; (f2c 32) = 0
  - ;; (f2c 212) = 100

# Examples of Examples (2)

- If the function takes an argument that is itemization or mixed data, then choose examples from each subclass of the itemization.
- Example:
- ;; (next-state "red") = "green"
- ;; (next-state "yellow") = "red"
- ;; (next-state "green") = "yellow"
- If your function uses "cases" to divide a scalar data(\*) type into classes, choose examples from each class.

(\*) we'll cover "cases" in a later lesson.

# Examples of Examples (3)

- Avoid coincidences in your examples.
- This example is coincidental:

(book-profit-margin
 (make-book "Little Lisper" "Friedman" 2.00 4.00))
= 2.00

- Is the answer 2 because we subtracted 2 from 4, or because it is the third field in the book?
- This example is not coincidental:

(book-profit-margin

(make-book "Little Lisper" "Friedman" 2.00 5.00))

= 3.00

we must have subtracted 2 from 5 to get 3.

#### Make your examples readable

;;; Here's an example: a rocket simulation.

- ;; Information Analysis:
- ;; We are simulating a rocket, which is at some altitude
- ;; and is travelling vertically at some velocity.

```
;; a Rocket
(define-struct rocket (altitude velocity))
```

- ;; A Rocket is a (make-rocket Real Real)
- ;; INTERPRETATION:
- ;; altitude is the rocket's height, in meters
- ;; velocity is the rocket's velocity,
- ;; in meters/sec upward

### Not-so-readable examples

- ;; EXAMPLE:
- ;; (rocket-after-dt (make-rocket 100 30) 0)
- ;; = (make-rocket 100 30)
- ;; (rocket-after-dt (make-rocket 100 30) 2)
- ;; = (make-rocket 160 30)
- What do these examples illustrate? Where did those values come from?
- These are very simple structures, but for more complicated structures you'd have a hard time telling.
  - and so would your grader, or boss!
- And if you change the representation of rockets, you'll have to change all your examples, too!

#### **Better Examples**

(define rocket-at-100 (make-rocket 100 30)) (define rocket-at-160 (make-rocket 160 30))

- ;; (rocket-after-dt rocket-at-100 0) = rocket-at-100
- ;; (rocket-after-dt rocket-at-100 2) = rocket-at-160
- Here we've introduced mnemonic names for each of the example values. These could serve as examples for the data definitions, too.
- You can inspect those definitions to check whether they represent the rocket they are supposed to represent.
- The example is in terms of information, not data.
- If you decide later to change the representation, you can still use the examples.

#### Turn your examples into tests

#### (begin-for-test

(check-equal? (f2c 32) 0)
(check-equal? (f2c 212) 100))

- Tests live in your file, so they are checked every time your file is loaded
- Exact technology for tests may change; see the example files for current technology
- LOTS more to say about testing, but this is enough for now.

# Summary

- In this lesson, you have learned how to:
  - Write a contract and purpose statements for simple functions.
  - Provide examples showing sample arguments and intended results.
  - Write down those examples as human readable comments within the program.
  - Turn your examples into executable tests.

# Next Steps

- Study the file 01-3-rocket-examples.rkt in the Examples folder.
- If you have questions about this lesson, post them on the discussion board.
- Go on to the next lesson.